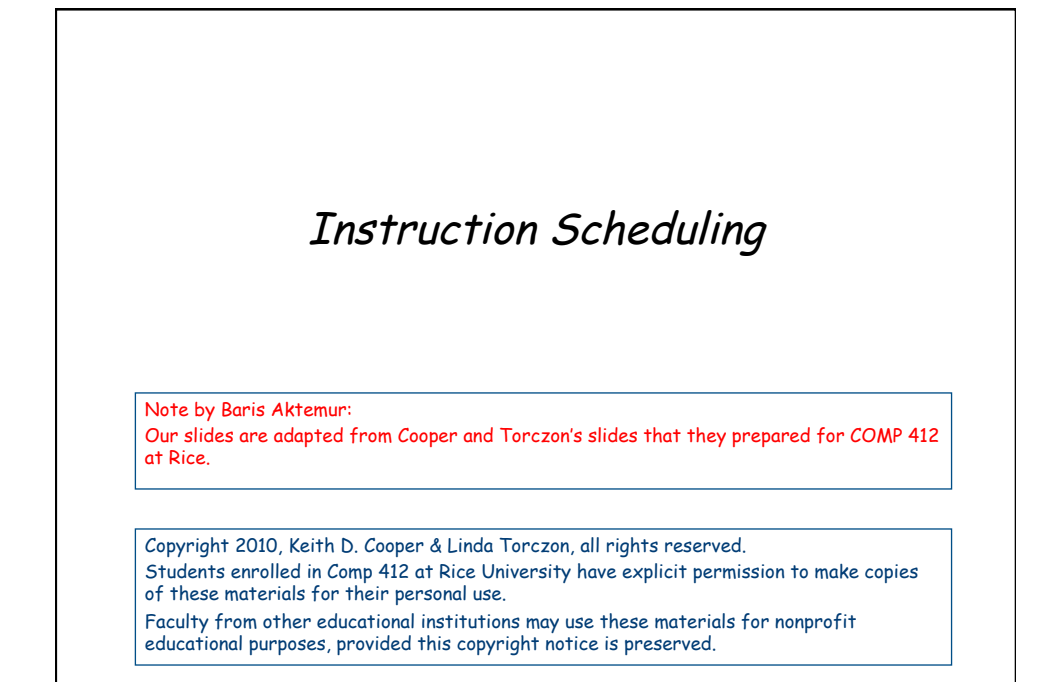

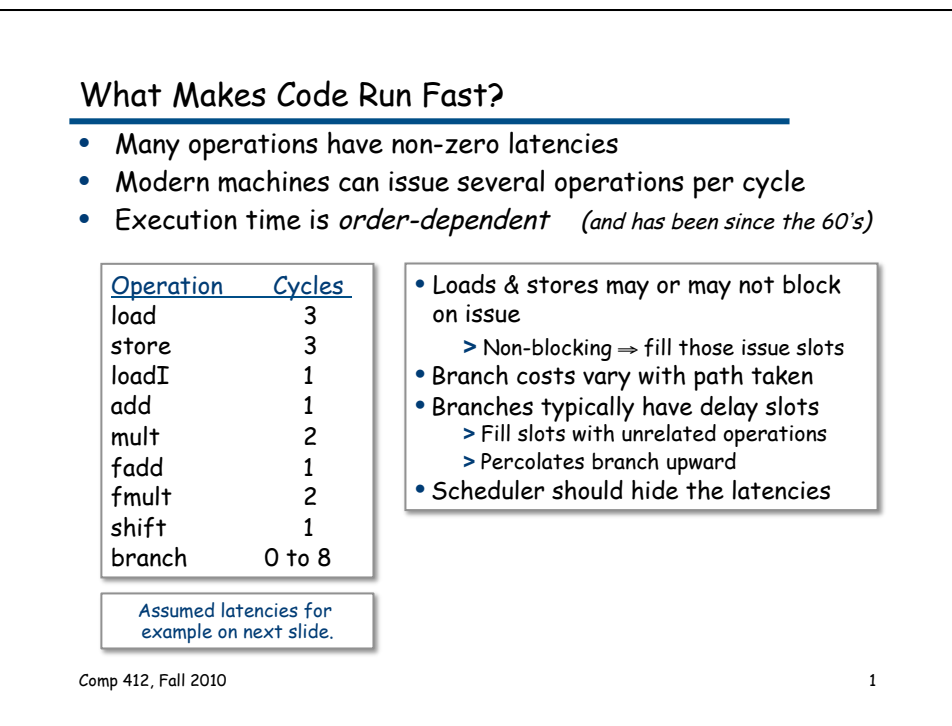

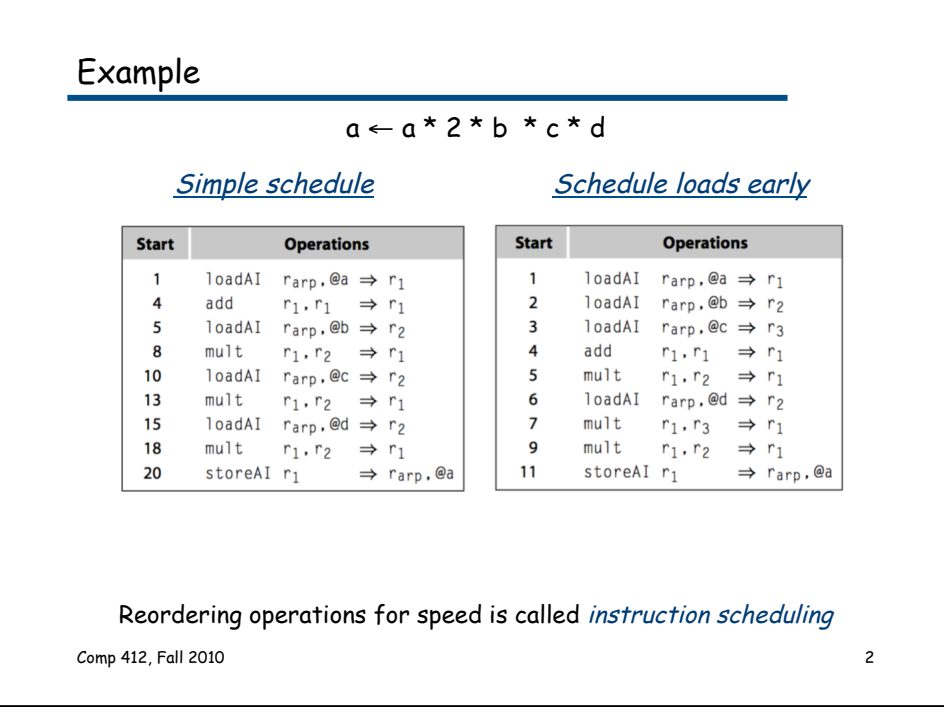

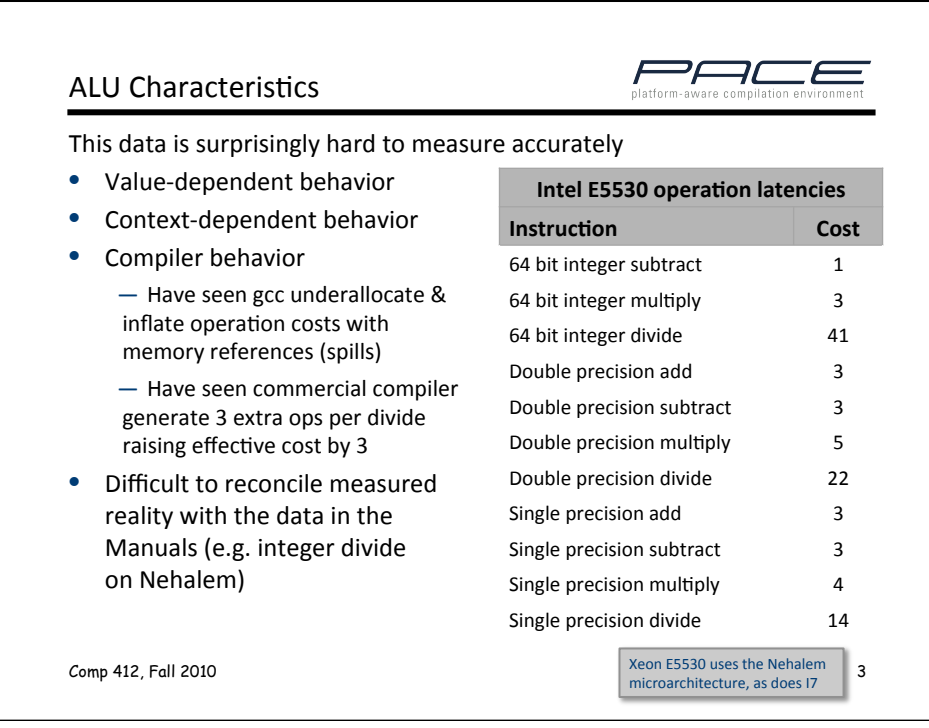

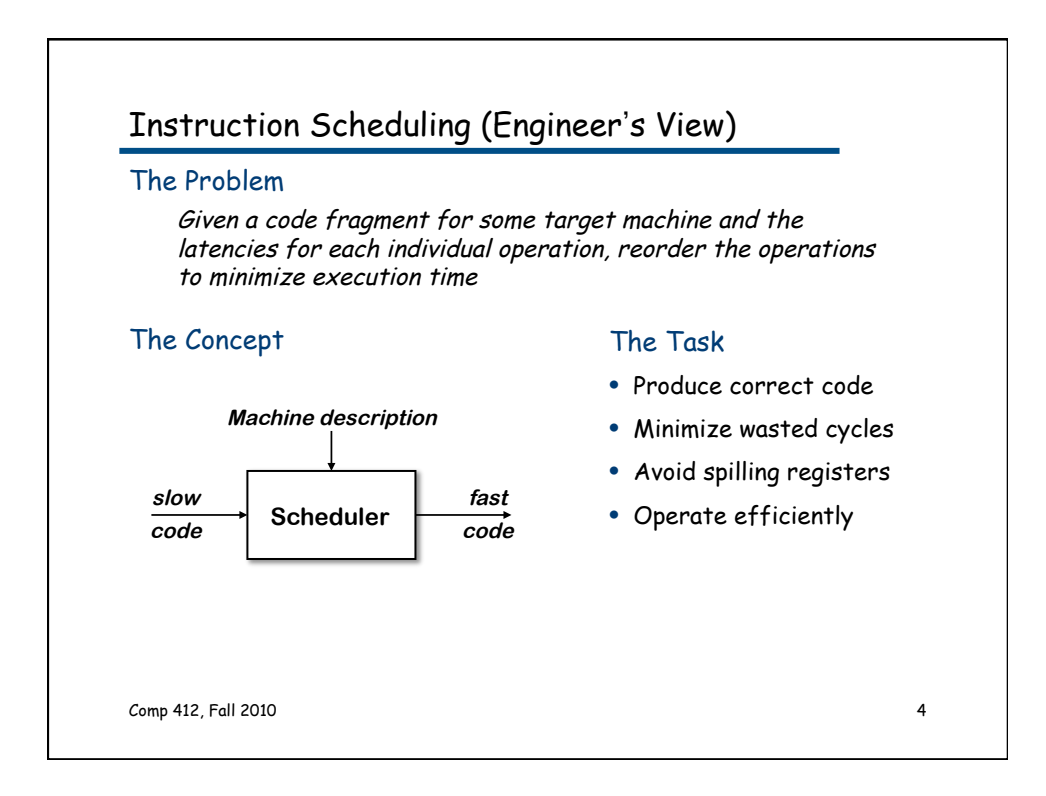

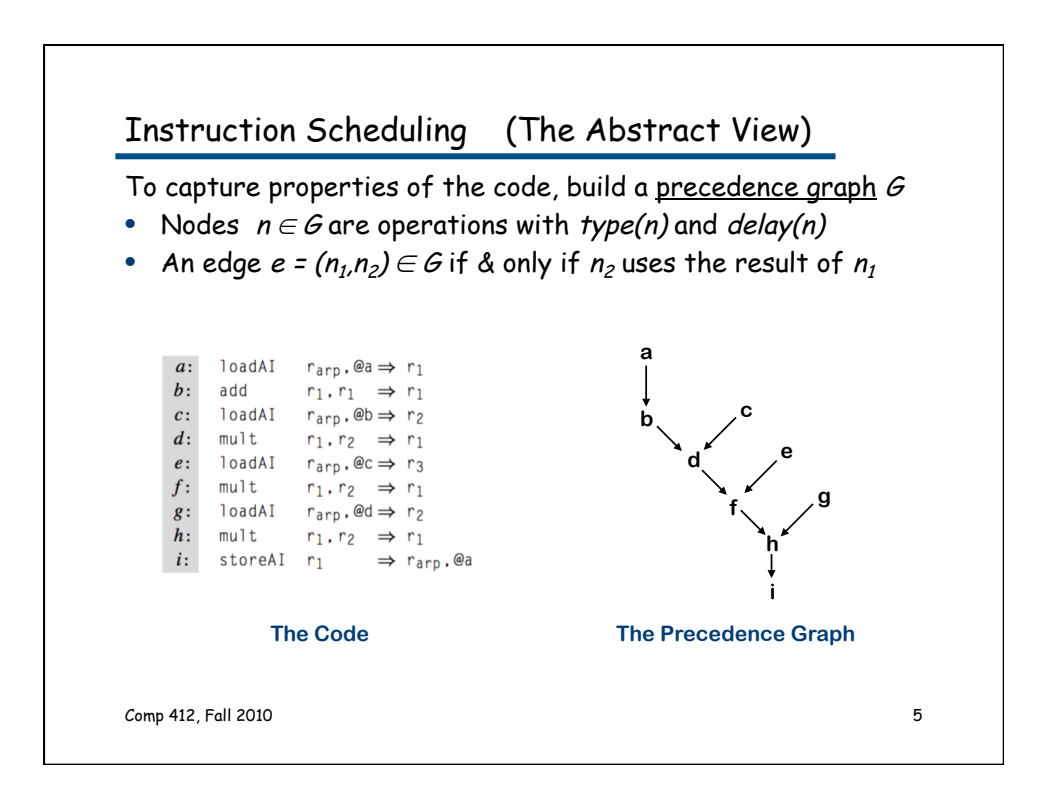

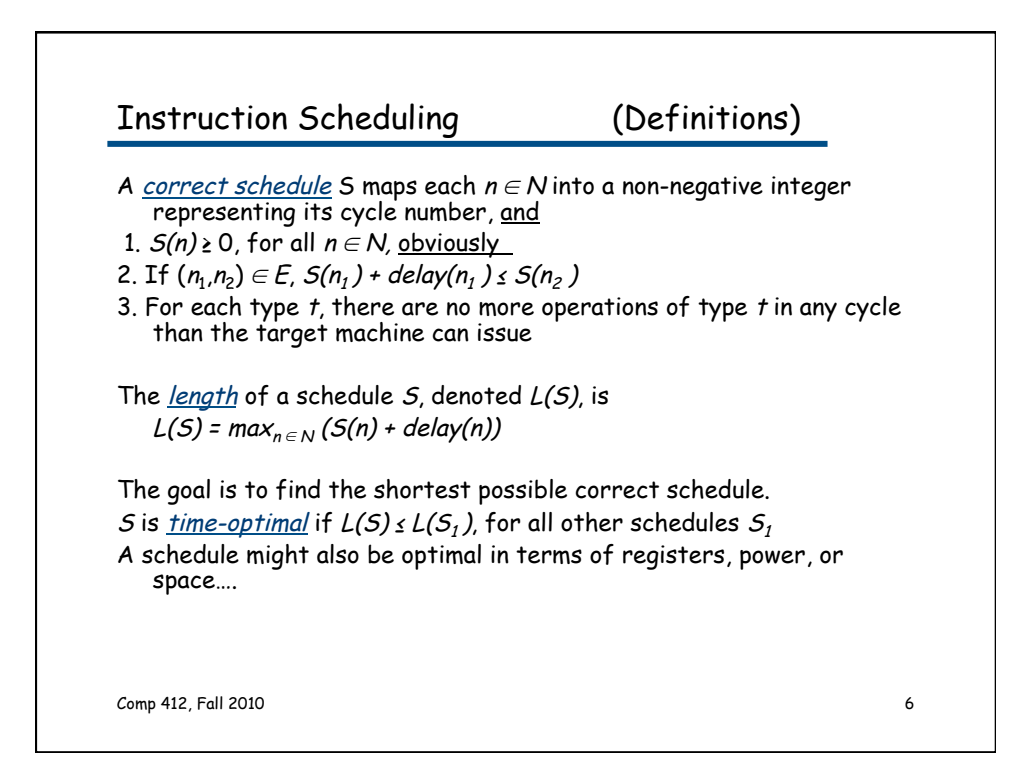

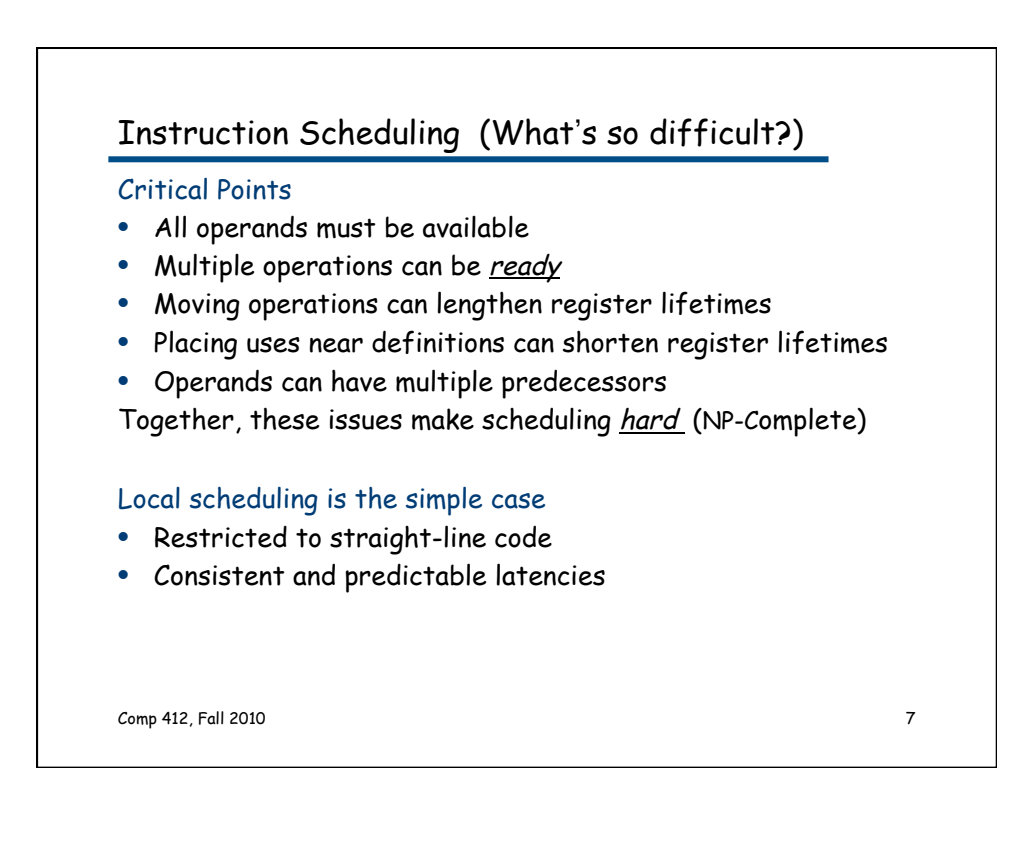

## Instruction Scheduling: The Big Picture

- 1. Build a precedence graph, P
- 2. Compute a *priority function* over the nodes in  $P$
- 3. Use list scheduling to construct a schedule, 1 cycle at a time a. Use a queue of operations that are ready
	- b. At each cycle
		- I. Choose the highest priority ready operation & schedule it

 $*_{\mathcal{R}}$ 

II. Update the ready queue

## Local list scheduling

- The dominant algorithm for thirty years
- A greedy, heuristic, local technique

Comp 412, Fall 2010

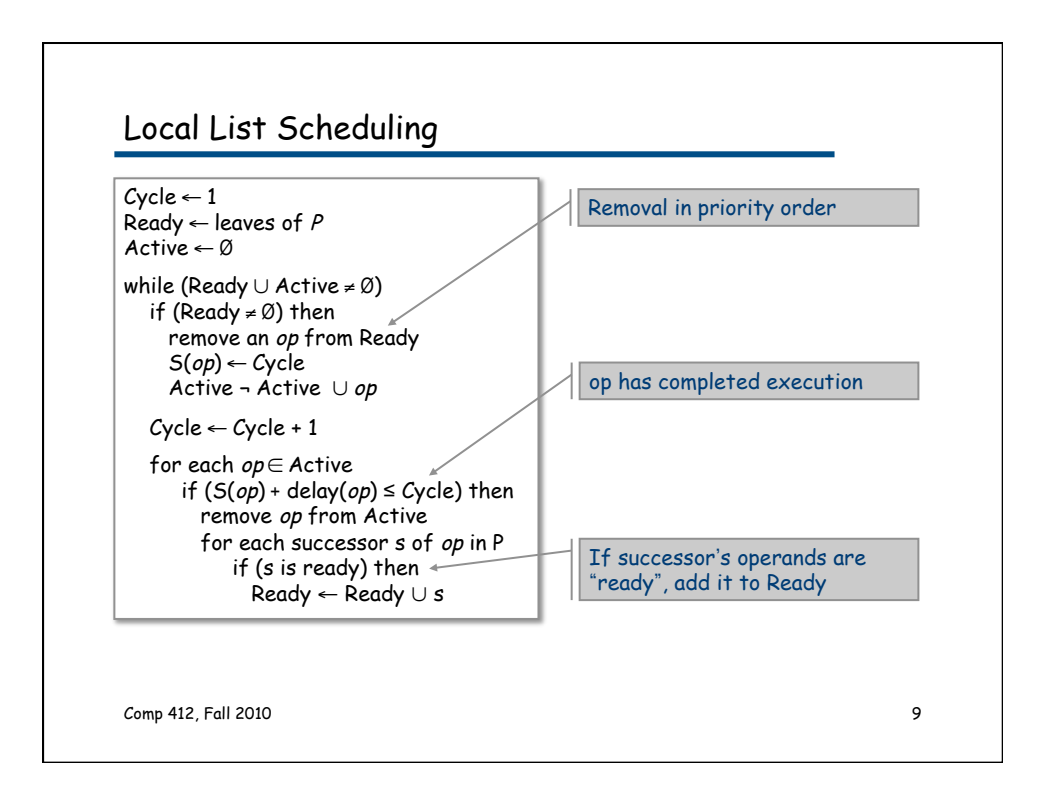

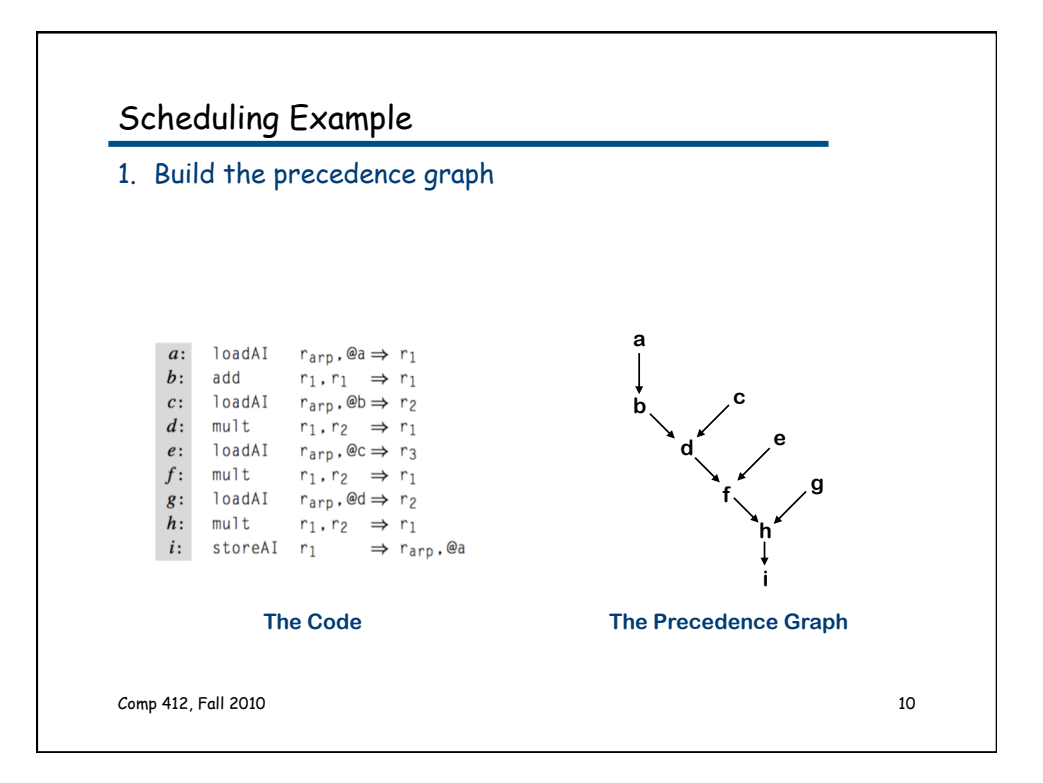

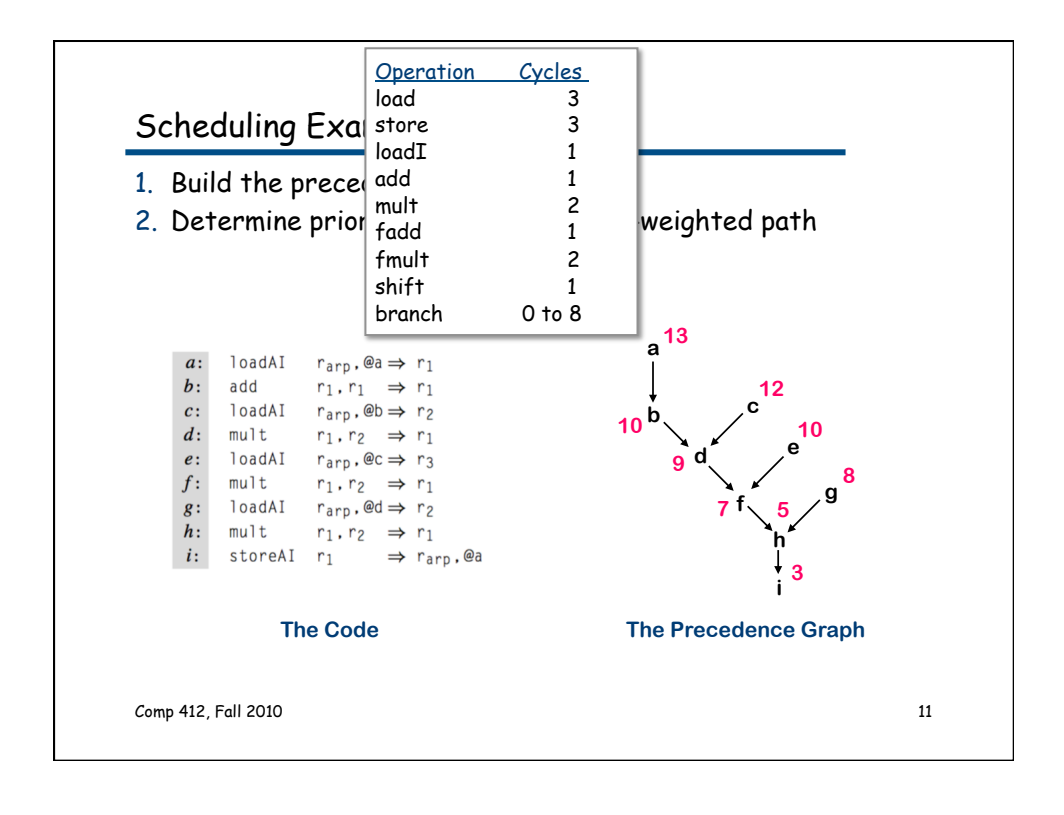

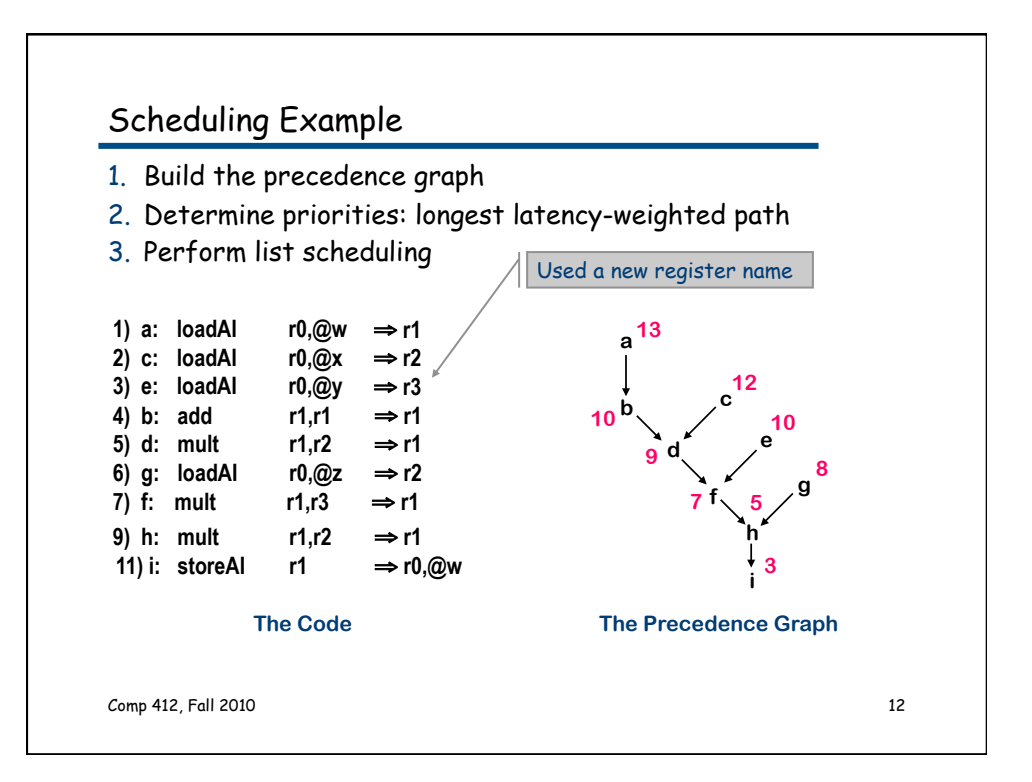

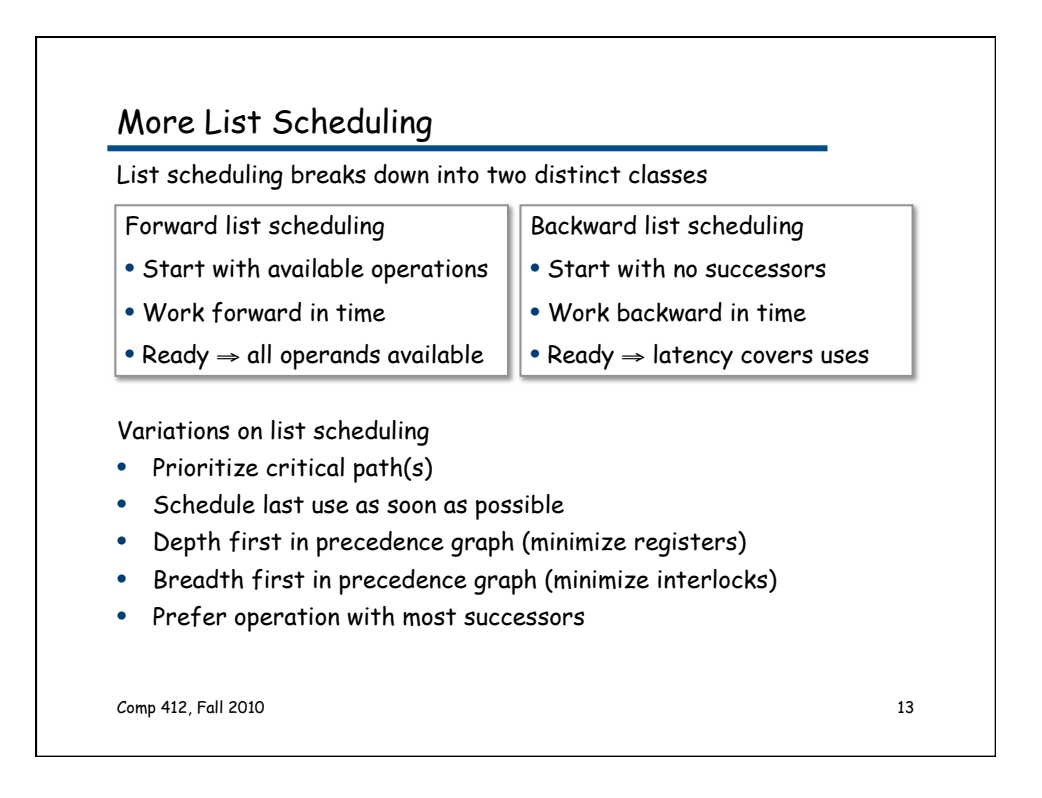

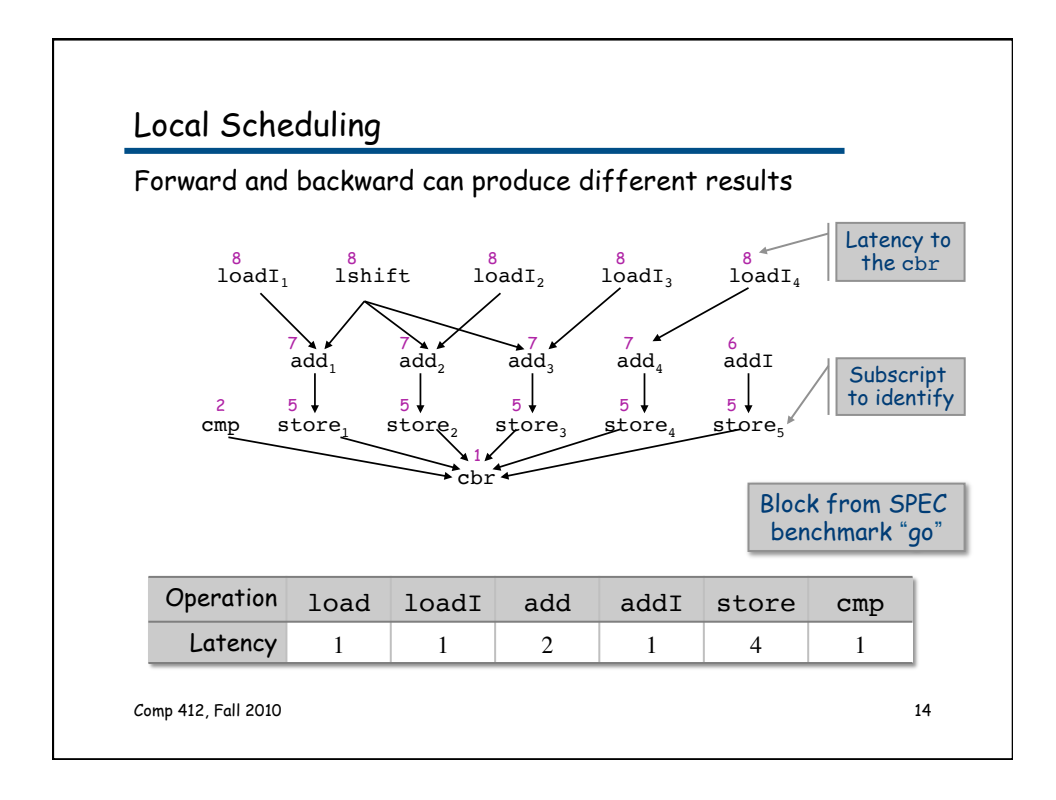

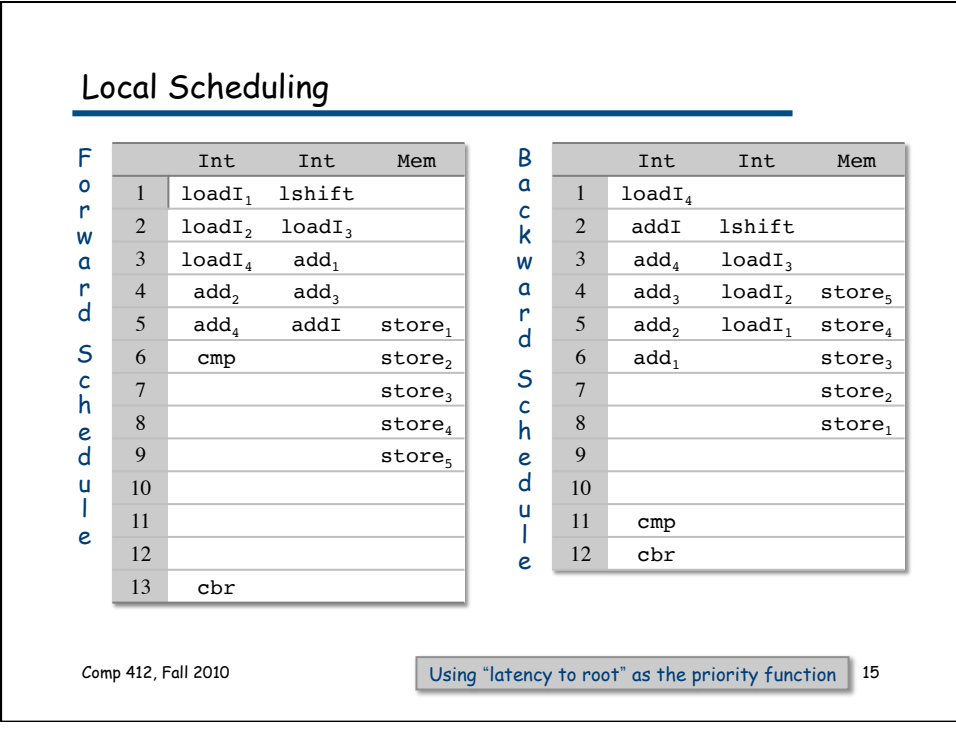

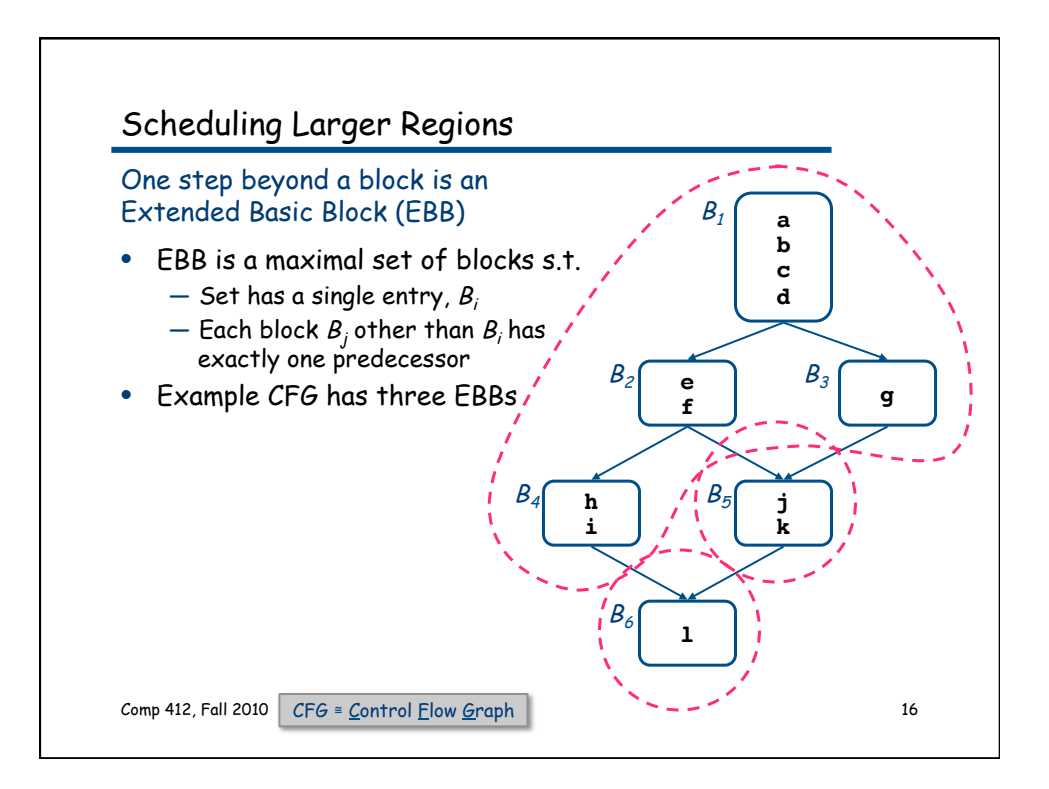

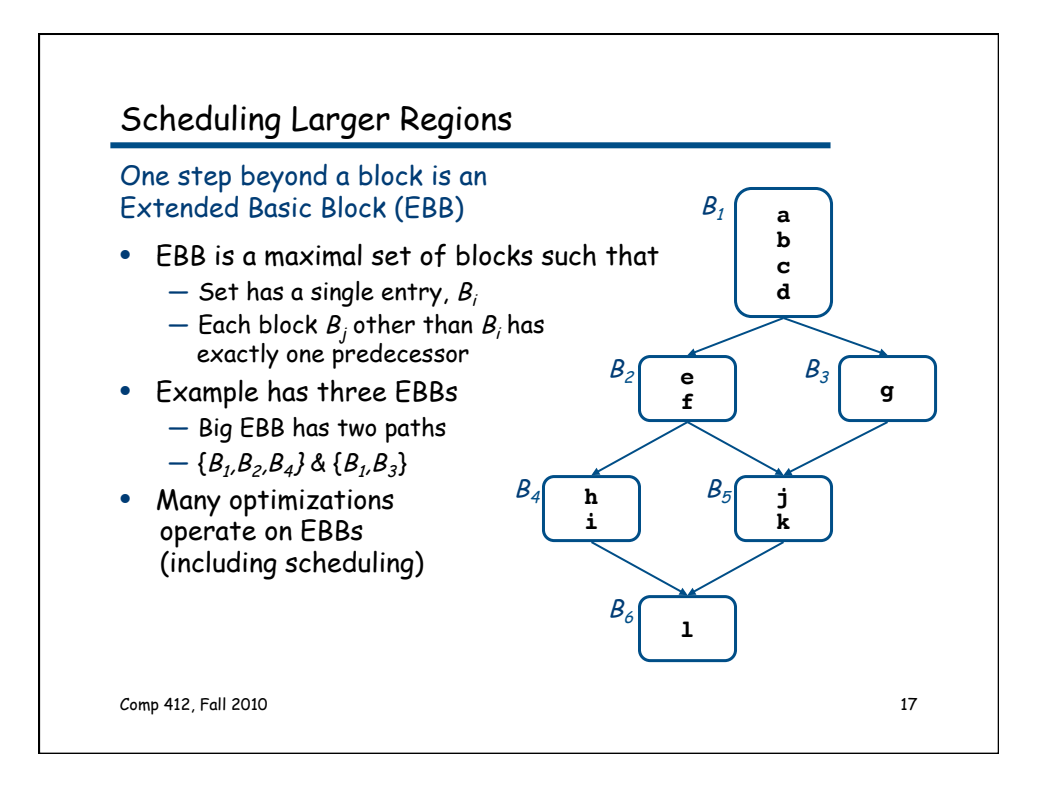

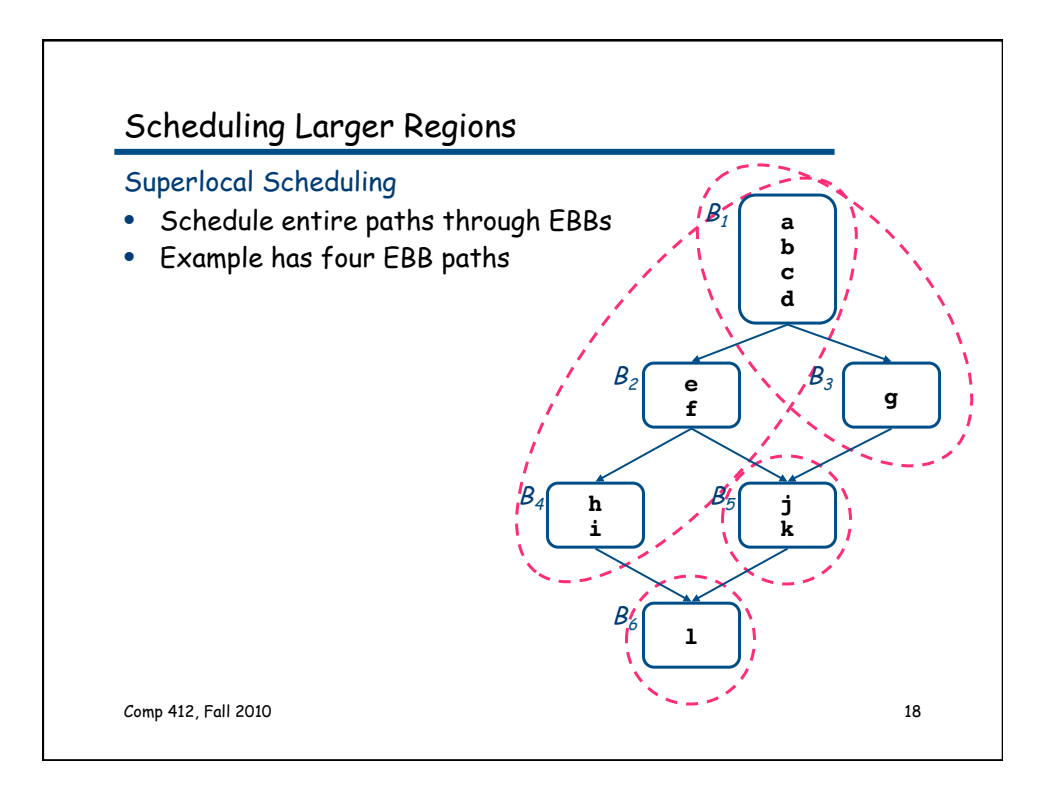